## **Verificarea programului cfi cu datele din articol 1**

**Articol** 1: Technical and environmental assessment of gold recovery from secondary streams obtained in the processing of waste printed circuit boards

**Autori**: Árpád Imre-Lucaci, Melinda Nagy, Florica Imre-Lucaci, Szabolcs Fogarasi

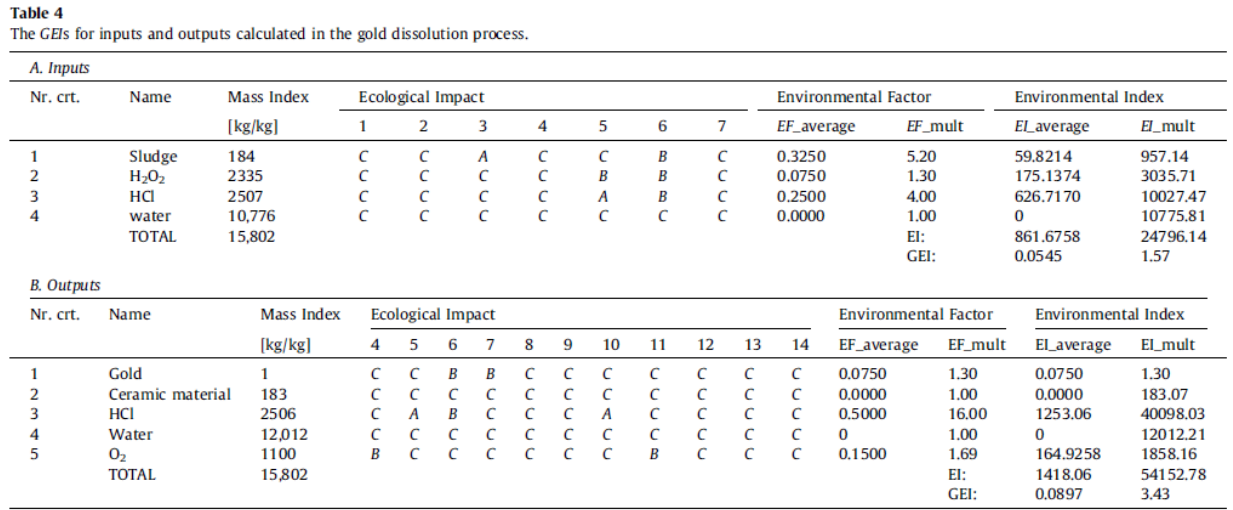

## **Introducerea datelor din Articol 1 in programul cfi:**

1. Introducerea marimilor de intrare si iesire:

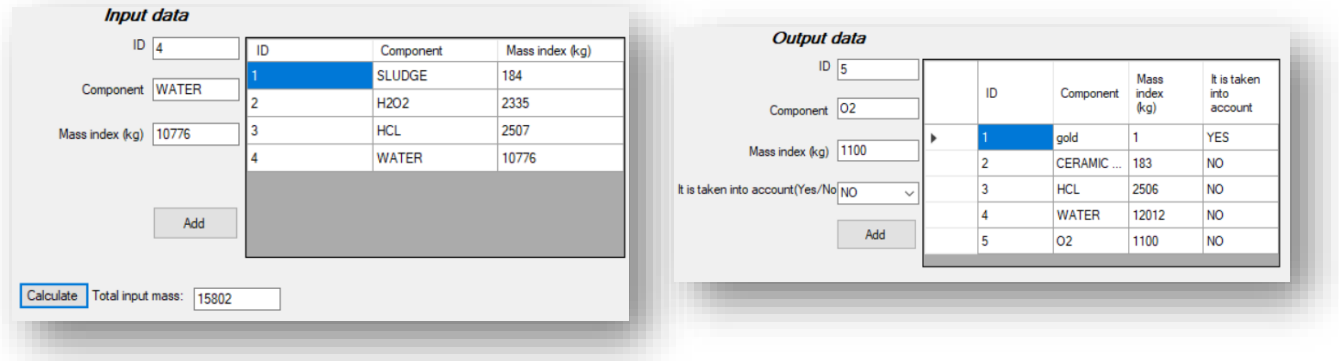

2. Calcul MI proces pentru marimile de intrare si fisierele generate:

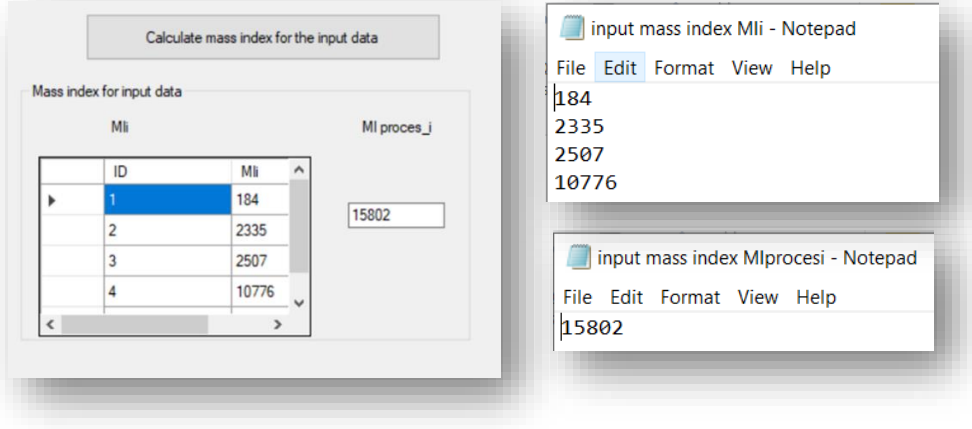

3. Calcul MI proces pentru marimile de iesire si fisierele generate:

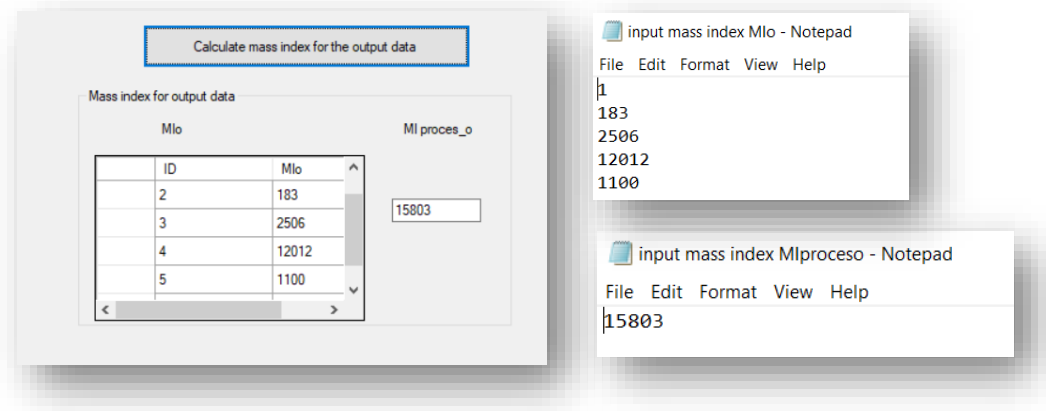

OBS: Fiserele reprezinta date intermediare care sunt utilizate in calculele ulterioare

4. Asocierea categoriilor de impact pentru marimile de intrare :

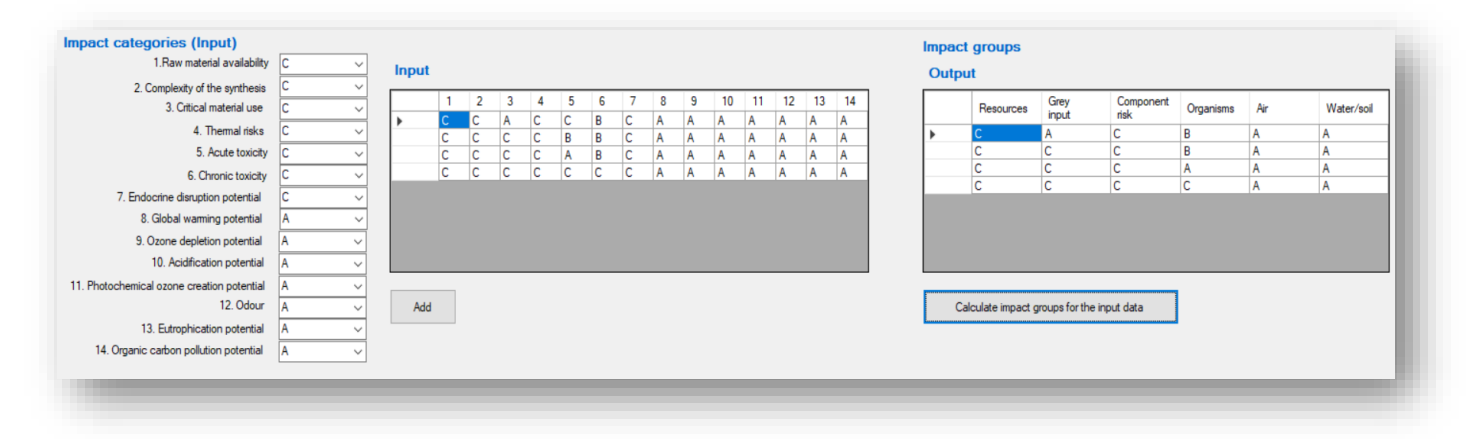

5. Asocierea categoriilor de impact pentru marimile de iesire:

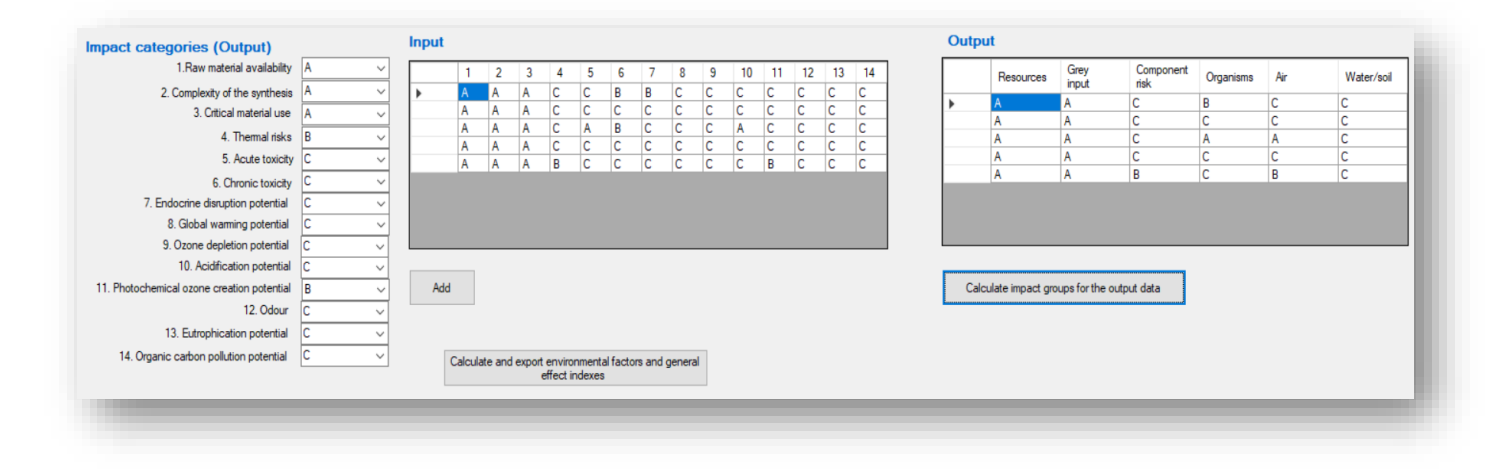

6. Calcul rezultate in fisiere:

In lucrare: pentru marimile de intrare:

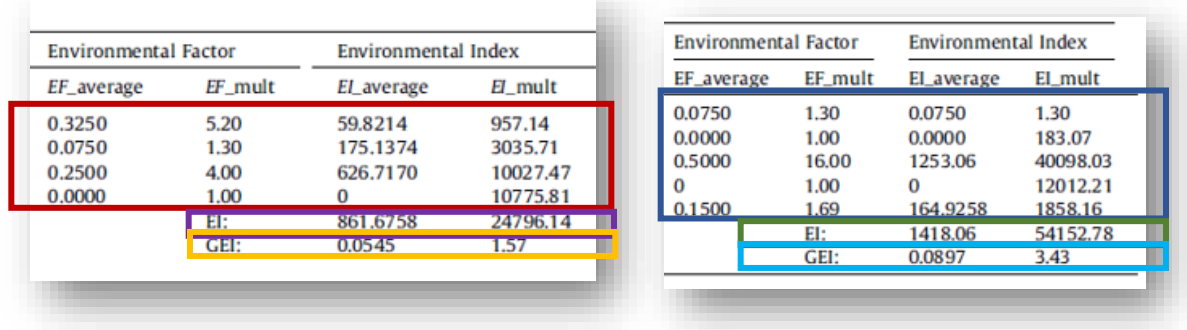

Rezultatele obtinute prin programul nostru:

Se observa ca datele din lucrare sunt identice cu rezultatele obtinute prin programul nostru.

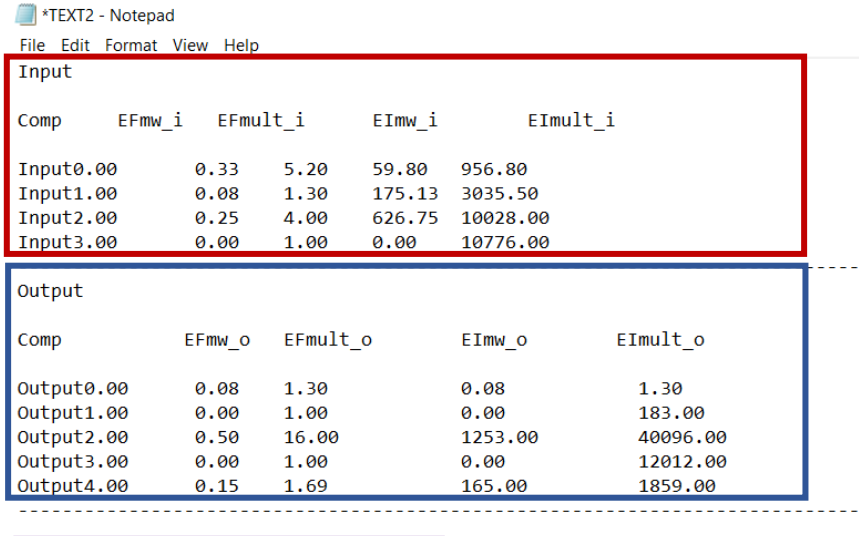

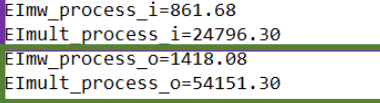

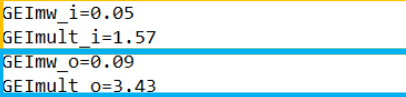

 $\overline{1}$ 

Se observa ca **datele din lucrare sunt identice cu rezultatele obtinute prin programul cfi.**